## SAP ABAP table BBPS\_BADI\_PO\_CONDX\_1 {Change Parameter: Conditions Purchase Order BAPI\_PO\_CREATE1}

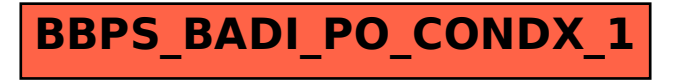